知 H3C G3服务器LSI-9440/9460/9361/L460/9560系列阵列卡通过HDM配置RAI RAID[配置程序](https://zhiliao.h3c.com/questions/catesDis/851) **[胡逢识](https://zhiliao.h3c.com/User/other/158621)** 2022-06-27 发表 D

组网及说明

本文以 R4900 G3 服务器, 搭配LSI-9361阵列卡为例

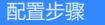

I

具体步骤参考附件PDF文件

**[附件下载:](javascript:void(0))**H3C G3服务器LSI-9440 9460 9361 L460 9560[系列阵列卡通过](javascript:void(0))HDM配置RAID.pdf